## **Sistemi Informativi:**

modellazione dinamica

11/03/15 2015 - 2016 dinamica 1

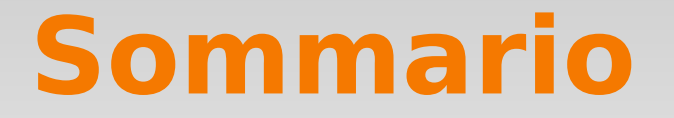

#### modellazione della dinamica di un sistema:

- diagrammi di stato
- di attivita'

#### di sequenza

Di interazione/collaborazione (cenni)

# **Specificare gli stati**

Lo stato di un oggetto e' determinato dai valori dei suoi attributi e delle associazioni

La specifica dello stato include il modello delle strutture dati

## **Modello dinamico**

Definizione: una collezione di diagrammi dinamici, uno per ogni classe con rilevante comportamento dinamico Scopo: rilevare e fornire metodi al modello degli oggetti Come: partire da caso d'uso o scenario

- modellare interazione tra oggetti: diagramma di sequenza
- modellare il comportamento di un singolo oggetto: diagramma di stato

#### **Flusso di eventi in un caso d'uso: Telefonata**

Chiamante solleva cornetta Inizia il suono di chiamata Chiamante compone il numero Telefono squilla Il chiamato risponde Lo squillo si interrompe

….

#### **Che cos'e' un evento?**

Qualcosa che avviene in un istante definito di tempo Relazioni:

- causato da: prima,dopo
- concorrenti: indipendenti

mandano informazione da un oggetto ad un altro tramite messaggi

Gerarchia di eventi:

– Input->Mouse->MouseMotion

## **Messaggio**

#### Tipi di messaggio:

- Segnale
	- Comunicazione asincrona
	- Il mittente continua senza aspettare risposta
- Chiamata
	- Comunicazione sincrona
	- Il mittente aspetta una risposta
- In linea di principio, un messaggio sincrono puo'essere modellato con due asincroni (occorre pero' correlarli)
- Creazione/Distruzione

## **Notazione per i messaggi**

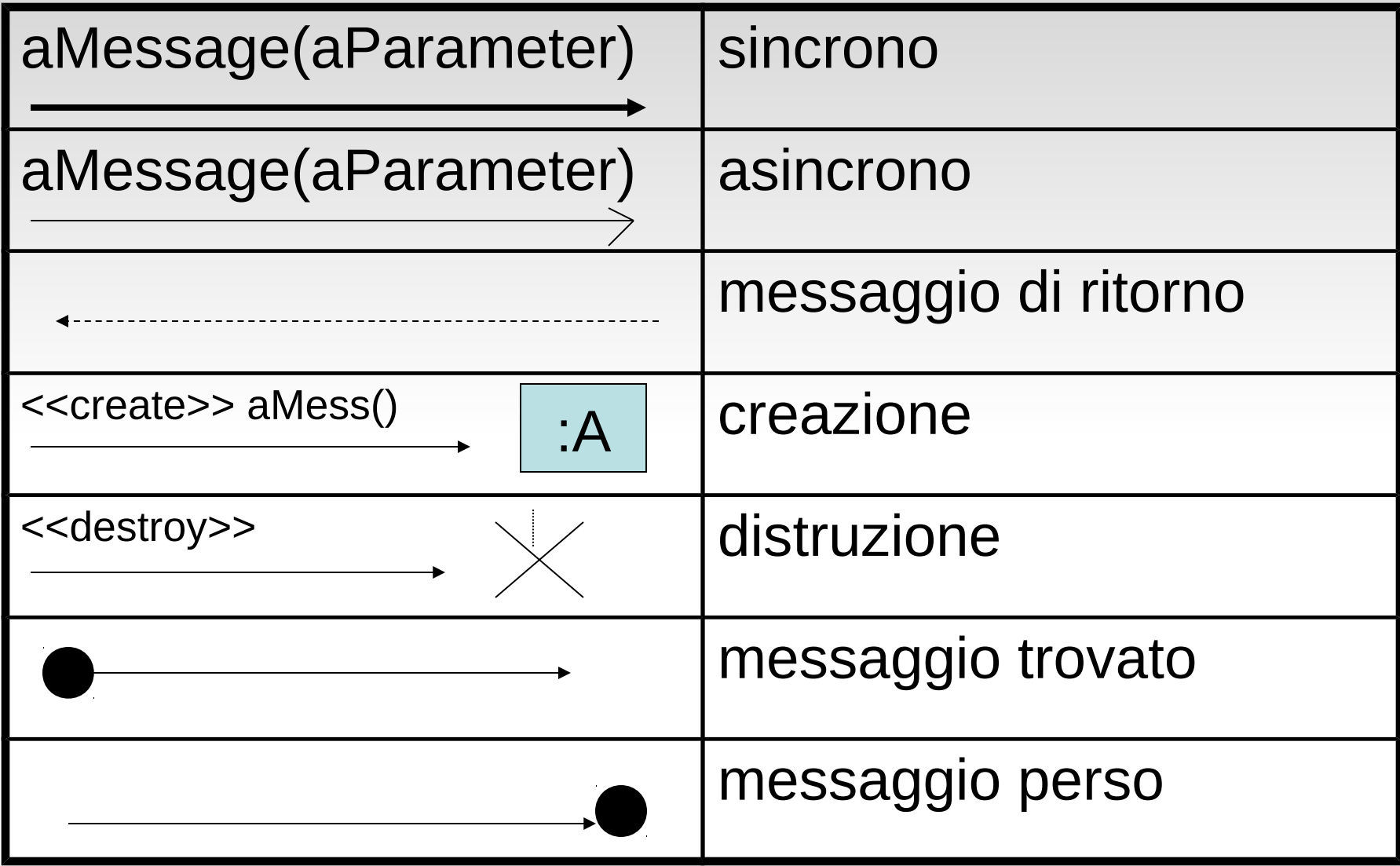

### **scambio messaggi**

se un oggetto o1 manda un messaggio ad oN, deve esserci un cammino dalla classe o1 ad oN, attraverso associazioni o attributi derivati

ogni oggetto intermedio fa da tramite per recuperare l'identificatore dell'oggetto successivo nel cammino

la navigazione si puo' fare tramite attributi o metodi

{o1.o2.o3.getO4()……..}.ciao()

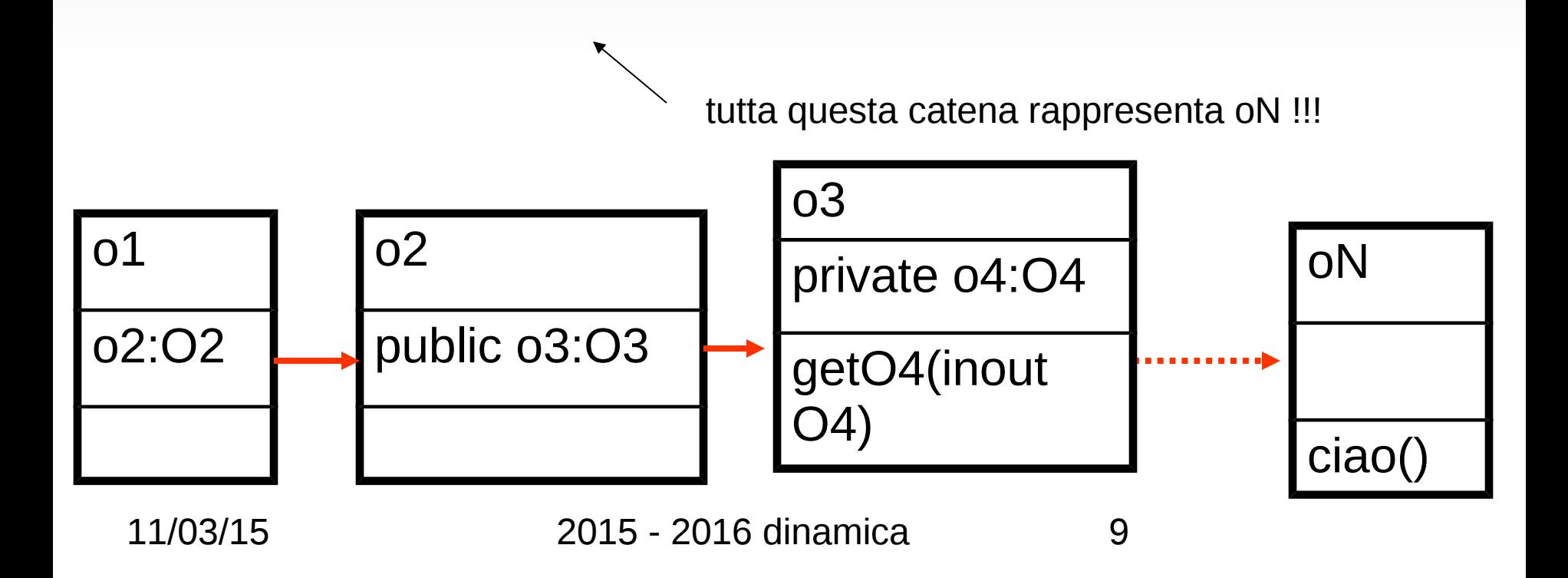

# **Diagramma di sequenza**

dal flusso eventi dello scenario si procede al diagramma di sequenza

e' un grafico che rappresenta il procedere nel tempo dello scambio di messaggi nel caso d'uso

premessa: gli oggetti/classi sono stati gia' parzialmente identificati in fase precedente

Euristica: un messaggio ha sempre mittente e destinatario. Sono due oggetti del caso d'uso

# **Esempio di flusso eventi**

Stabilire connessione tra "tesseraIntelligente" e "computerDiBordo"

Stabilire connessione tra "computerDiBordo" e "sensoreSedile"

recupera posizione sedile e memorizzala su "tesseraIntelligente"

*Oggetti ?*

#### **Sequence Diagram for "Get SeatPosition"**

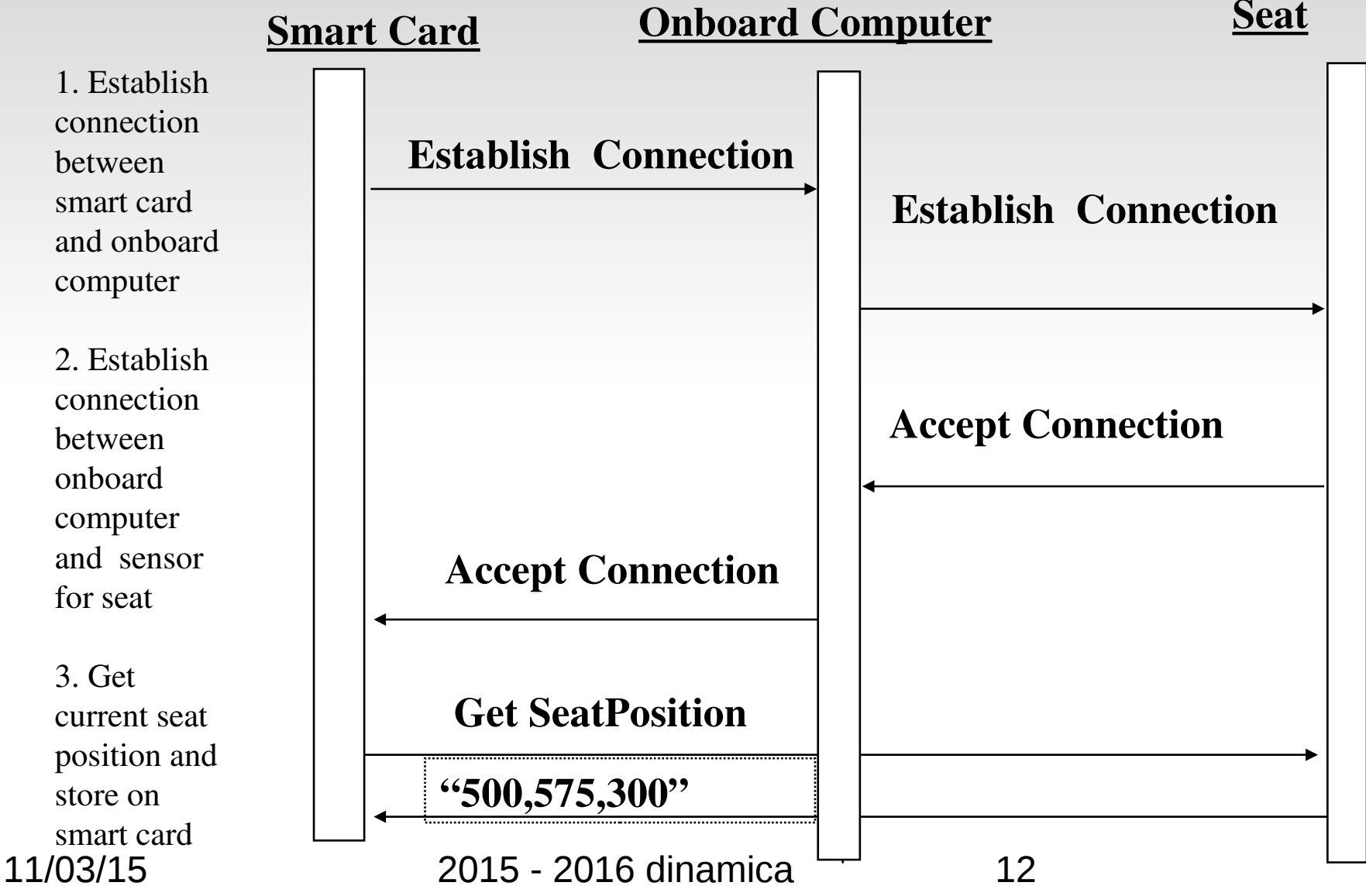

# **Diagramma di sequenza**

Ogni colonna del diagramma descrive un oggetto

- I rettangoli verticali rappresentano il periodo di attivita' dell'oggetto
- Il tempo passa dalla cima al fondo del diagramma
- Le linee orizzontali rappresentano I messaggi
- Due tipi di argomenti
	- Ingresso (input) da mittente a destinatario
	- Uscita (output) da destinatario a mittente

Uno \* indica messaggio mandato ad un insieme di oggetti

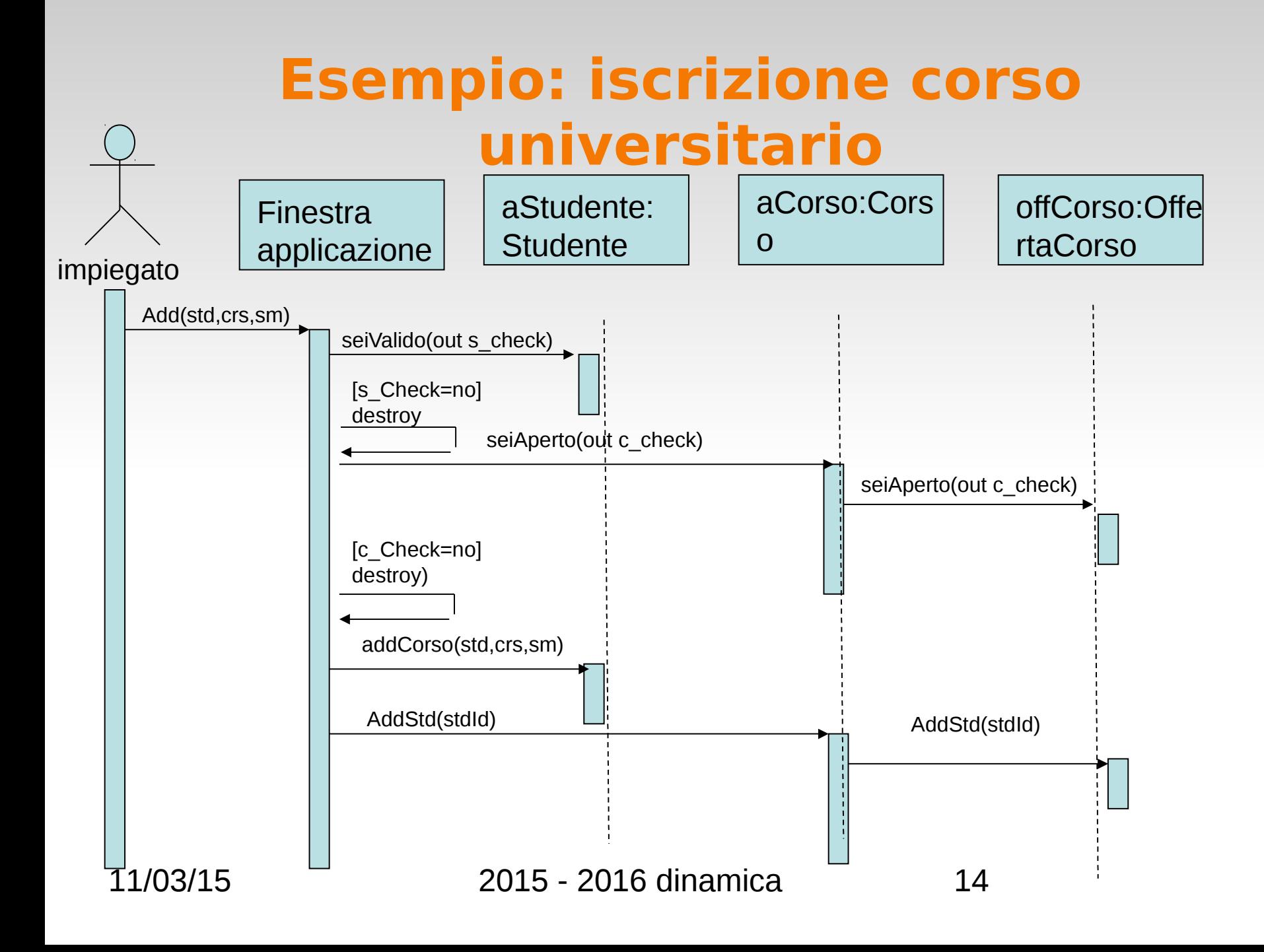

## **Consuetudini per il diagramma** Disposizione:

- Colonna 1: attore che inizia il caso d'uso
- colonna 2: oggetto di confine del sistema
- colonna 3: oggetto di controllo che governa il resto del caso d'uso

Creazione:

- gli oggetti controllo sono creati all'inizio del caso d'uso
- quelli di boundary da quelli di controllo

Accesso

- Gli oggetti entita' sono acceduti da boundary e controllo
- gli oggetti entita' non accedono agli altri. cio' li rende utilizzabili in diversi casi d'uso e tolleranti in caso di variazioni tecnologiche

11/03/15 2015 - 2016 dinamica 15

#### **Creazione/Distruzione**

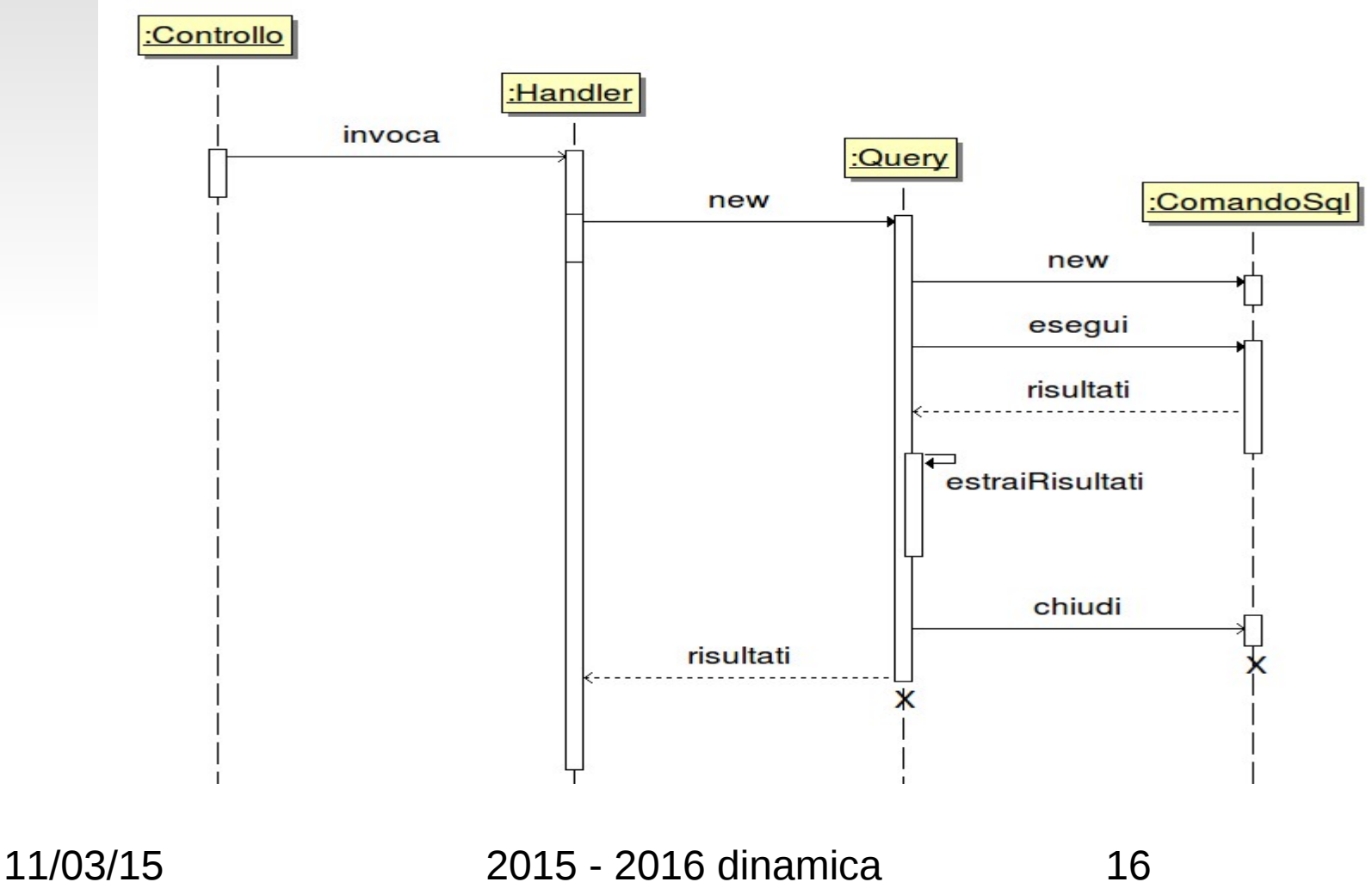

#### **Frammenti**

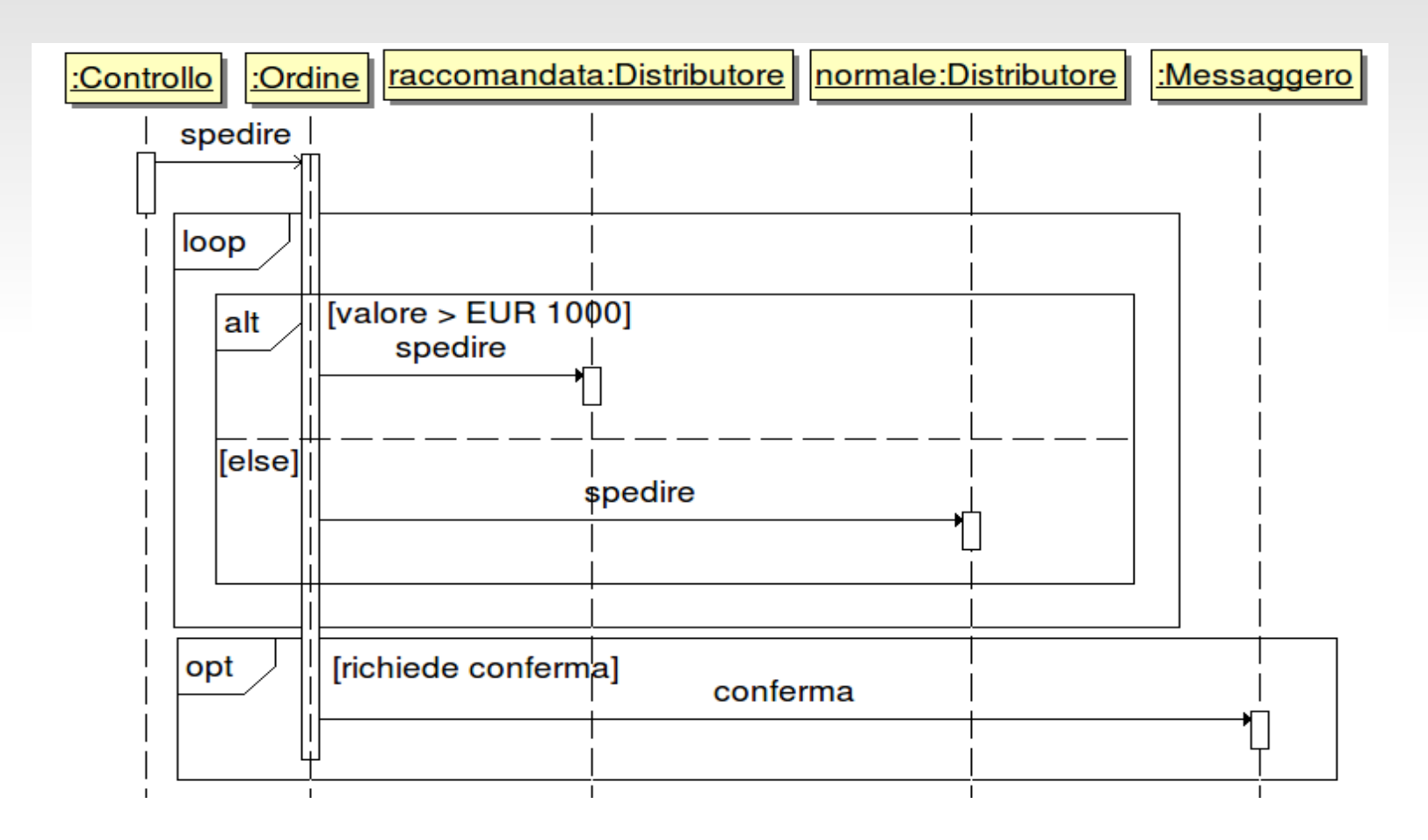

11/03/15 2015 - 2016 dinamica 17

**messaggi, classi, parametri (1)** a volte una determinata operazione puo' essere arbitrariamente realizzata da diverse classi, quale scegliere?

Es. vogliamo inviare il messaggio ad un cliente che l'ordine e' stato spedito:

- invia(cliente, messaggio, ordine)
- possibilita':
	- ordine.invia(cliente, messaggio)
	- messaggio.invia(cliente,ordine)
	- cliente.invia(messaggio, ordine)

## **messaggi, classi, parametri (2)** ci si chiede: quale classe ha piu' conoscenza per eseguire l'operazione?

sia ordine che cliente dispongono di dati indispensabili, (es indirizzo di spedizione) ma tutto sommato non sono tenuti a sapere dettagli di come spedire, soprattutto se il tipo di messaggio e' variabile (lettera, SMS…)

- lettera.invia(cliente,ordine)
- sms.invia(cliente,ordine)

modellare

#### **Diagramma di stato**

Sono dei grafcii I cui nodi sono degli stati ed i cui archi sono delle transizioni etichettate da nomi di eventi

- due tipi di operazione:
	- attivita': richiede tempo per il completamento
		- associata allo stato, interrompibile
	- azione: operazione istantanea
		- associata ad eventi. non interrompibile

#### il diagramma modella eventi riferiti ad oggetti di **una singola** classe

11/03/15 2015 - 2016 dinamica 20

#### **Stato**

Una astrazione degli attributi di una classe

– e' l'aggregazione di diversi attributi della classe

raggruppa tutti quei valori di attributi che sono equivalenti per il diagramma.

 $-$  es conto in rosso: [disponibilita'  $<$  0]

ha una durata

#### **cambiamenti di stato: una lampadina**

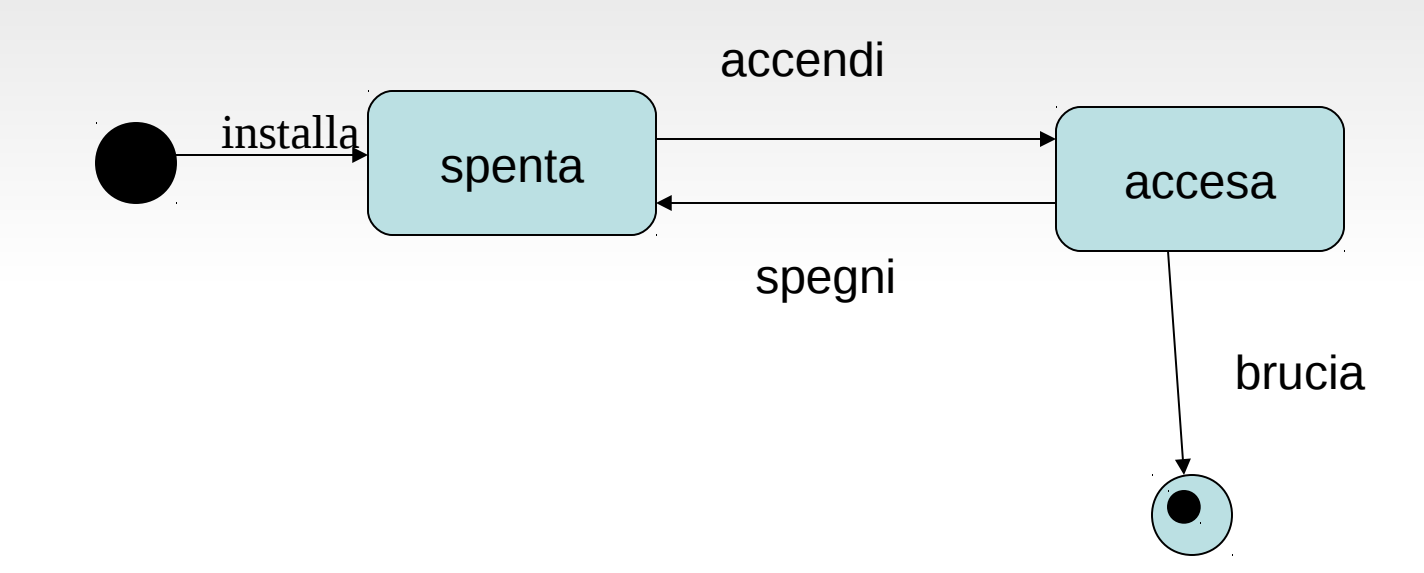

### **Specifica dei cambiamenti di stato**

- Importanti nei sistemi di controllo real-time
- Diagrammi di stato
- Per le classi che hanno comportamenti dinamico interessante
- Cambiamenti del valore di attributi indicano cambiamento di stato
- Non tutti i cambiamenti sono modellati esplicitamente: **solo quelli significativi**
- Descrivono il comportamento di un oggetto durante la sua vita, comprendendo **piu' casi d'uso**

### **Transizione di un oggetto da uno stato all'altro**

**Ogni transizione deve avere un'etichetta**, altrimenti non ci fermeremmo nello stato ma passeremmo subito a quello successivo

- La transizione e' modellata da:
	- evento (parametri) [condizione] azione (ECA)
- Puo' avvenire all'occorrenza dei seguenti eventi
	- Ricezione di un messaggio (sincrono/asincrono)
	- Un cambiamento di qualche attributo
	- Scorrere del tempo
- o al verificarsi di una certa condizione
	- Non e' necessario etichettare con tutto l'arco della transizione
	- Una condizione verificata (scritta tra []) puo' attivarla

#### **Esempio: affitto video**

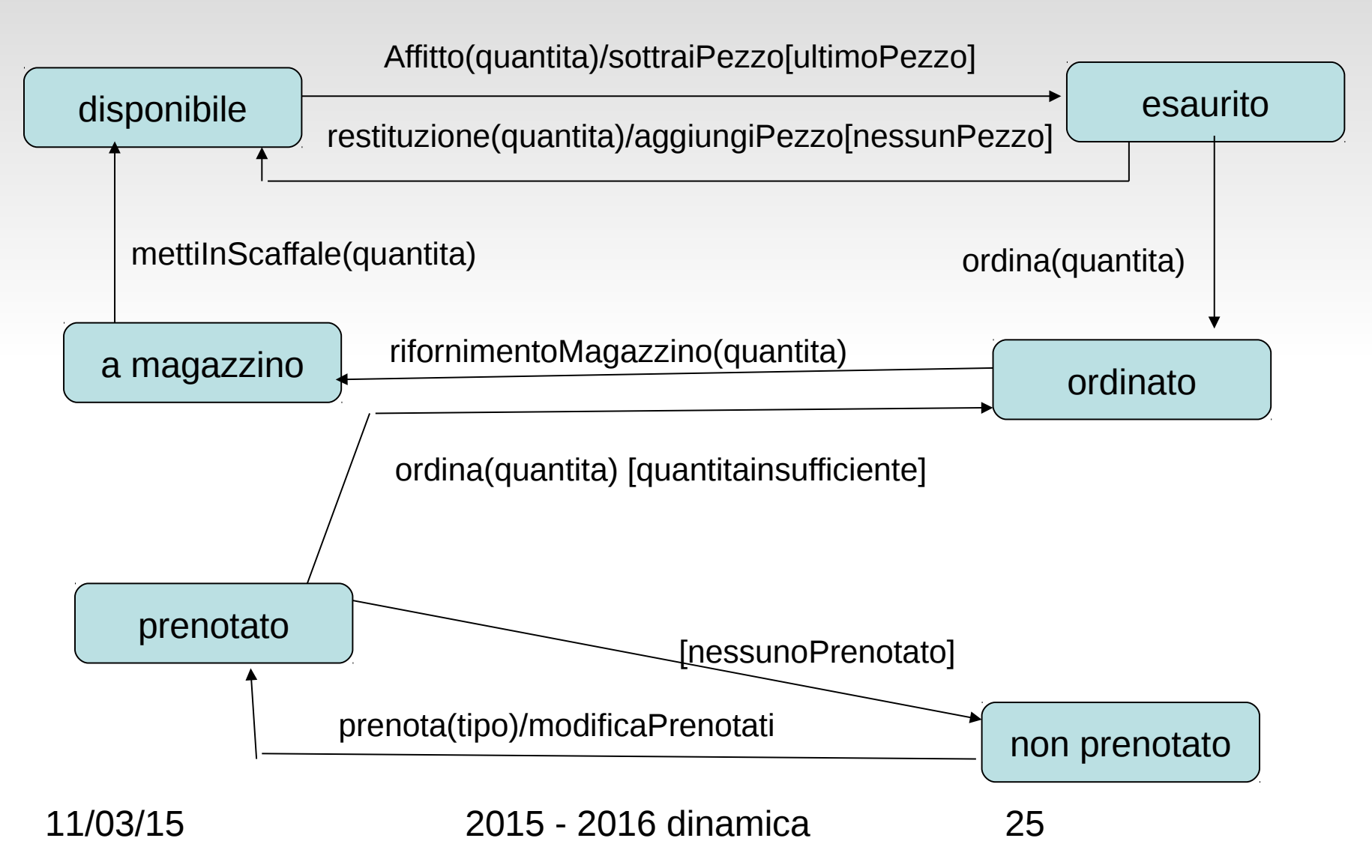

#### **Transizioni interne ad uno stato**

quando un evento non fa cambiare stato

a volte e' complicato specificare correttamente tutti i casi

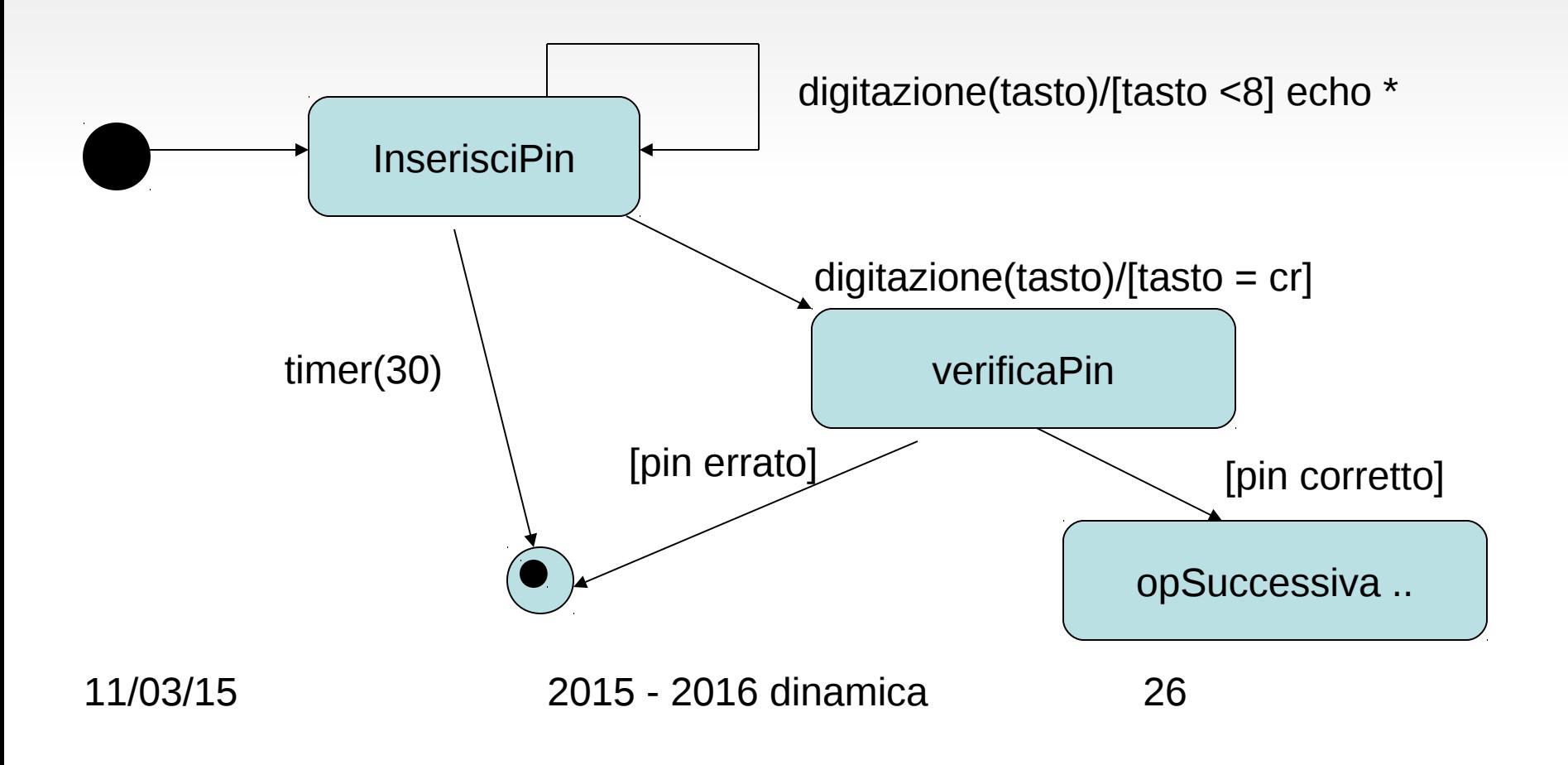

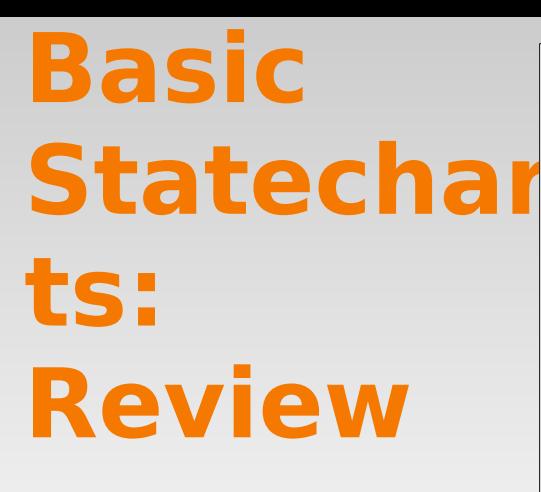

Example of statechart [SD, 2001] (Arlow..)

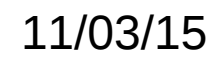

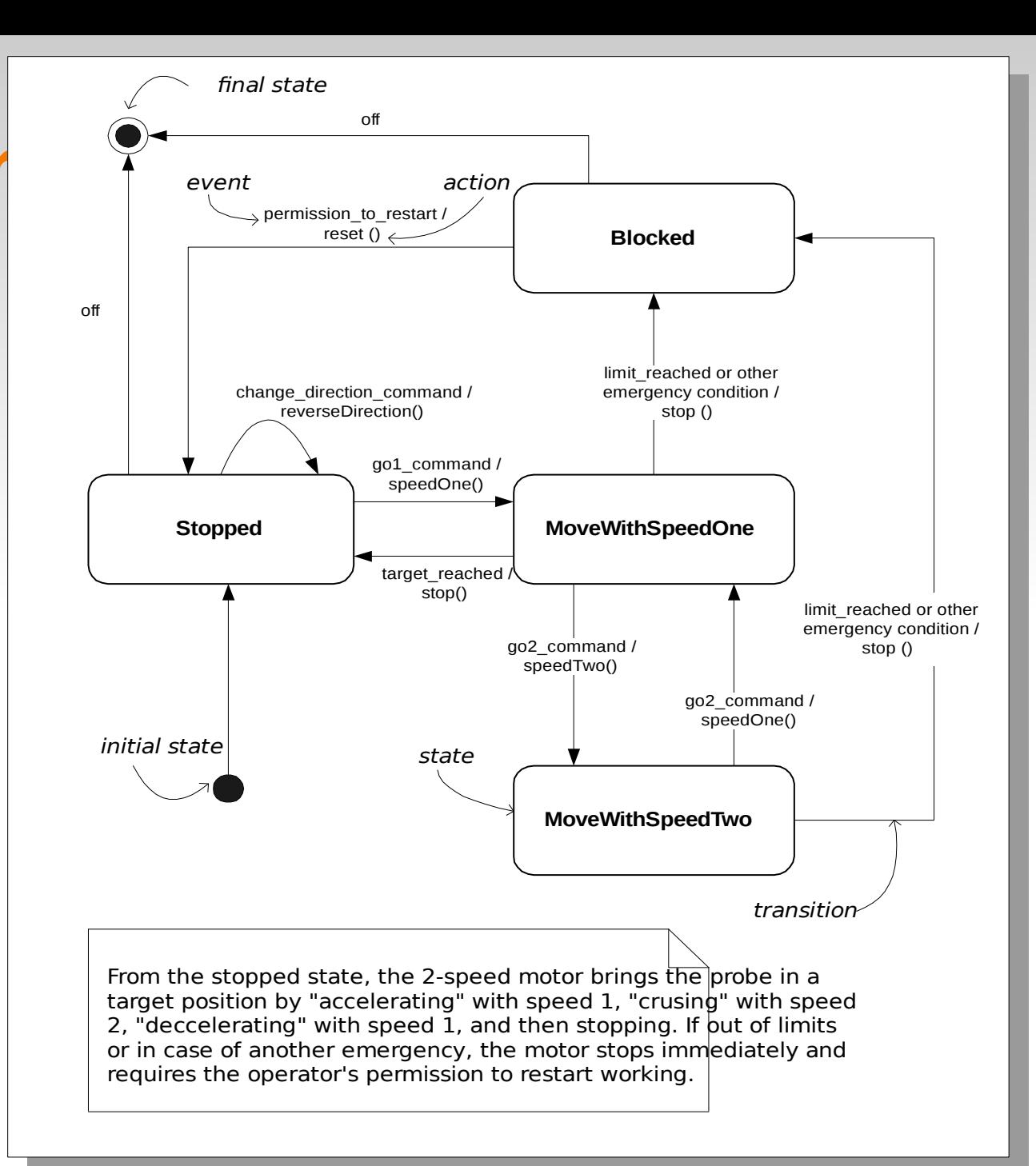

#### **Modellare le attivita'**

Il diagramma delle attivita' descrive come sono organizzati I vari casi d'uso che costituiscono tutto il sistema

Puo' essere usato per descrivere una procedura ad alto livello Descrive i passi della computazione

- Ogni stato rappresenta l'esecuzione di caso d'uso
- Descrive quali operazioni possono esser **parallele** e quali **sequenziali** o comunque ordinate
- Gli archi rappresentano le transizioni da uno stato all'altro
- I nomi hanno significato dal punto di vista del sistema e non dell' attore
- Le attivita' non sono associate ad un oggetto specifico

# **Diagramma di attivita'**

- Mostra le transizioni tra le attivita'
- Rappresentate con rettangoli arrotondati
- Lo stato iniziale e' un disco colorato, quello finale ha un cerchio aggiuntivo
- Rombi rappresentano esecuzioni alternative
- Barre rappresentano esecuzioni parallele
- Simile ad un flowchart

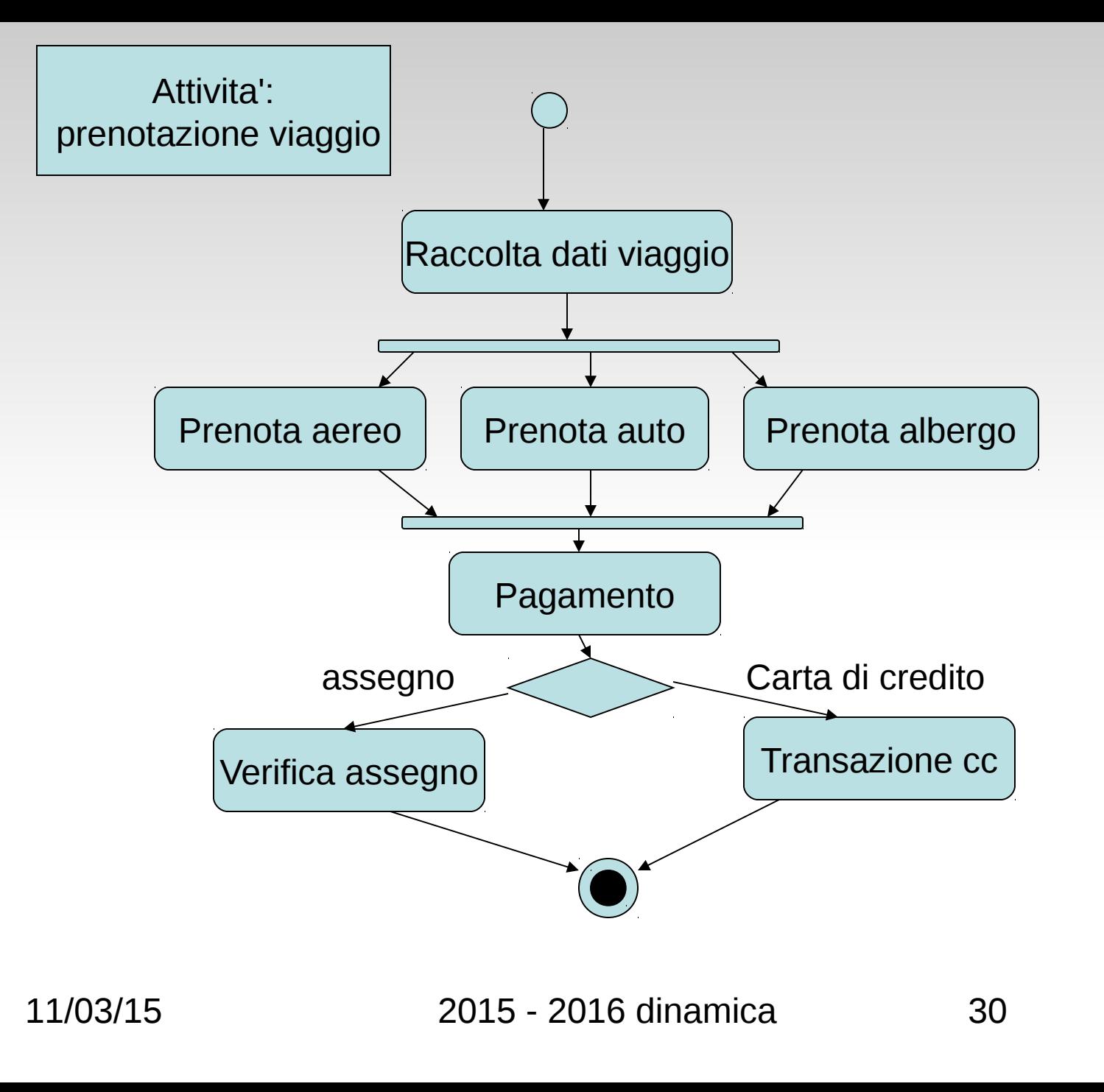

#### **Quando usarli**

devono essere semplici, al corretto livello di astrazione servono per evidenziare i parallelismi delle principali attivita' utili per comunicare con personale non tecnico piu' che per dettagli implementativi

**Non** sono in genere delle descrizioni tramite flow chart di un caso d'uso

utili per chiarirsi le idee

quando si entra nei dettagli, spesso il codice sorgente e' l'unico modo

– problema generale a tutti i diagrammi dinamici

altro uso : modellare i workflow (fine del corso)

I nodi di parallelismo sono sempre a coppie:

– start paralellismo , attivita', end parallelismo

### **A chi assegnare le operazioni?**

#### GRASP

- General Responsibility Assignment Software Patterns
	- http://en.wikipedia.org/wiki/GRASP\_ %28object-oriented\_design%29

Schemi generali per assegnare le rersponsabilita' (operazioni) alle varie classi

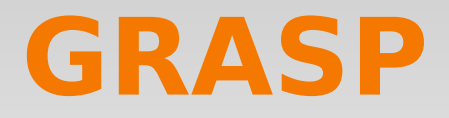

Creator: A crea un oggetto B Ad esempio se:

- A contiene o aggrega B
- A registra B
- A usa parecchio B
- A possiede i dati per inizializzare B
- Es. scacchiera e caselle

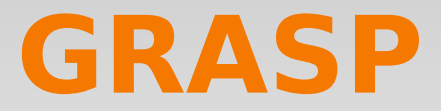

Information Expert: A conosce le informazioni su B Es, data una casella della scacchiera, cercarla e referenziarla

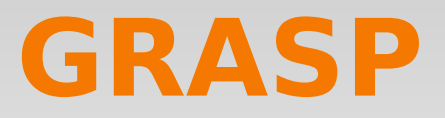

Low coupling: come ridurre impatto modifiche Stabilire tra gli oggetti il minimo numero di relazioni, per ridurre le modifiche in caso di cambiamenti Expert supporta Low coupling

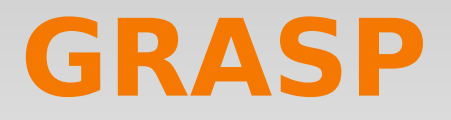

Le classi di tipo Controller

- Il primo oggetto fuori dalla UI che riceve e coordina una richiesta di operazione
- Trasforma gli eventi UI in operazioni della logica applicativa
- Puo' essere un controller generale o di un singolo caso d'uso

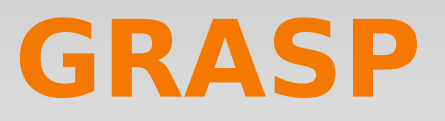

High Coesion

Per mantenere gli oggetti focalizzati, comprensibili , sostenere basso accoppiamento

Spezzare a volte un oggetto complesso in pezzi piu' coesi (es messaggio)

In genere ce ne si accorge dopo averlo scritto

Altri pattern trattati altrove nel corso:

Polimorfismo, Pura fabbricazione, Indirezione, Variazioni protette

#### **Il Diagramma di collaborazione**

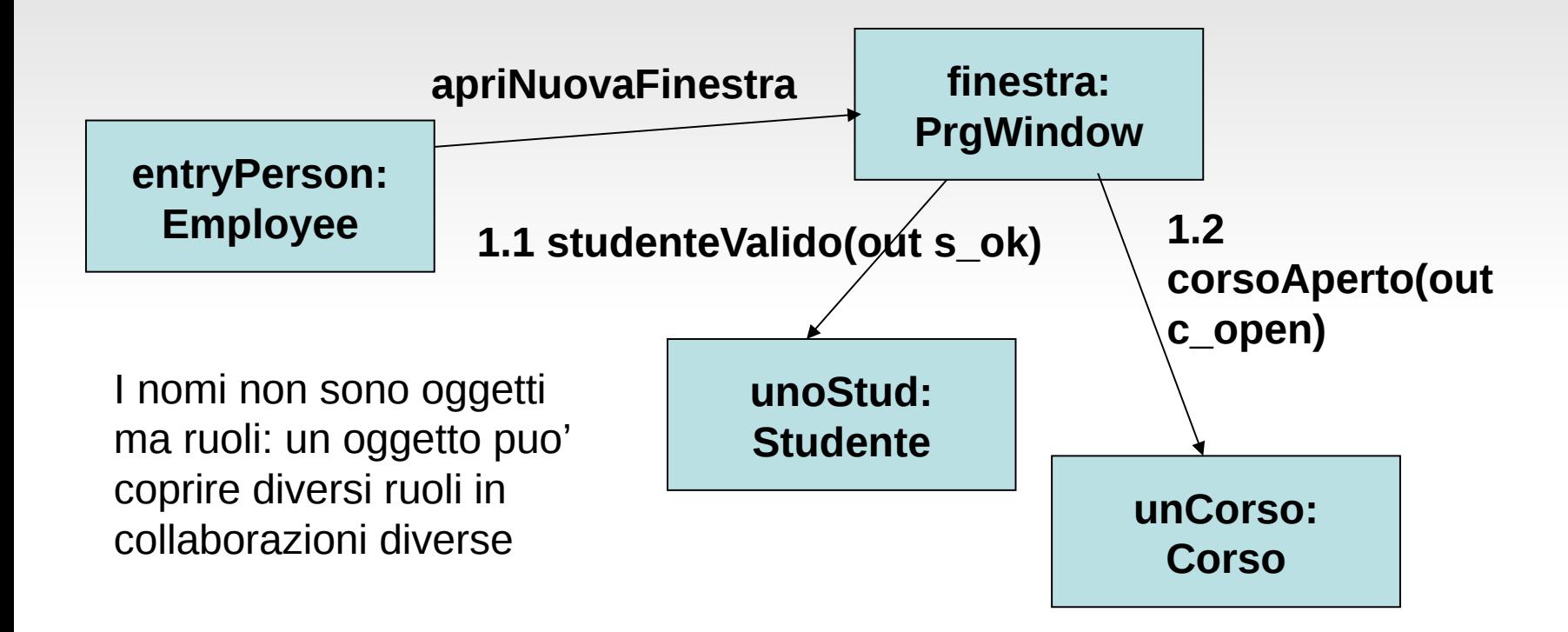

#### **notazioni alternative per i messaggi**

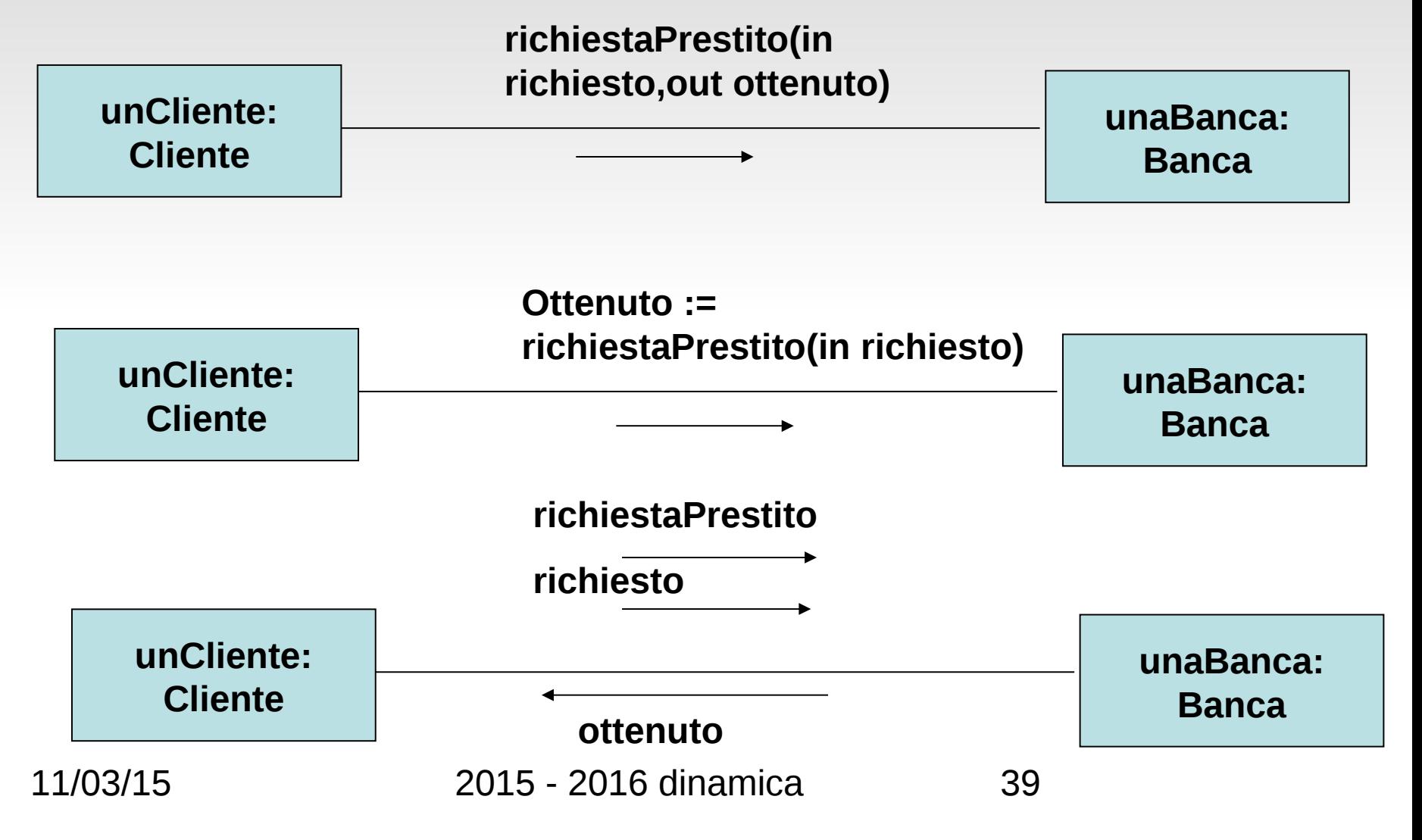

# **Tipi di messaggio**

- Costruttori/distruttori
- Lettura (dati attuali)
- Aggiornamento (dati gia' noti)
- Collaborazione (orientato al futuro)

# **Messaggi iterativi**

- Mandati ad un insieme di oggetti
- In UML denotati con "\*"
- Gli oggetti destinatari sono contenuti in un oggetto di tipo ad es List.
- List ha come parametro il tipo degli oggetti contenuti : List(Date)

#### **Messaggi a self**

#### **verificaSolvibilita()**

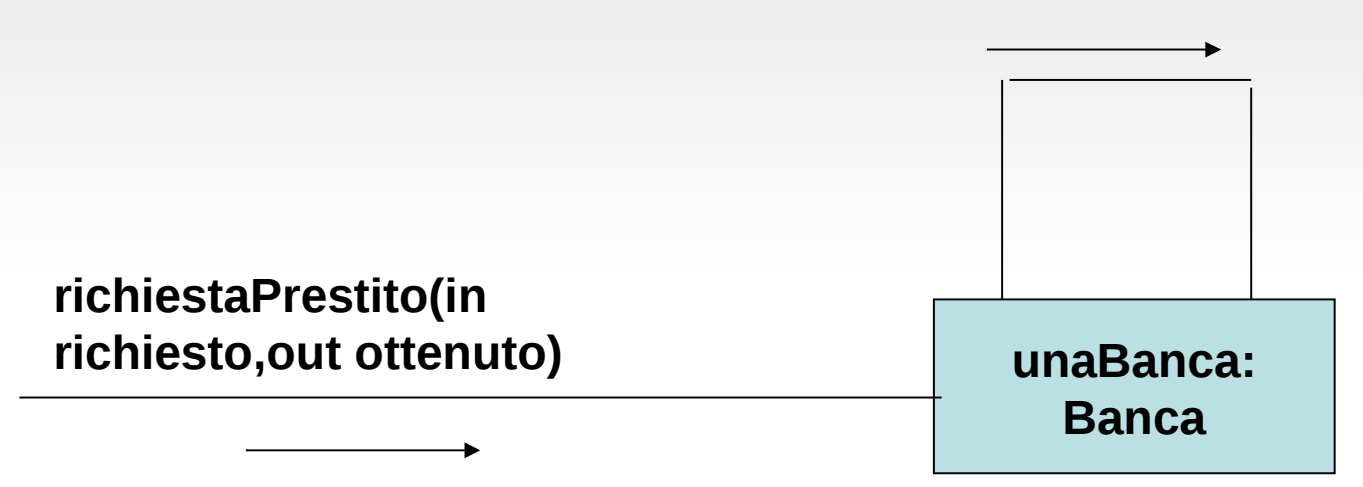

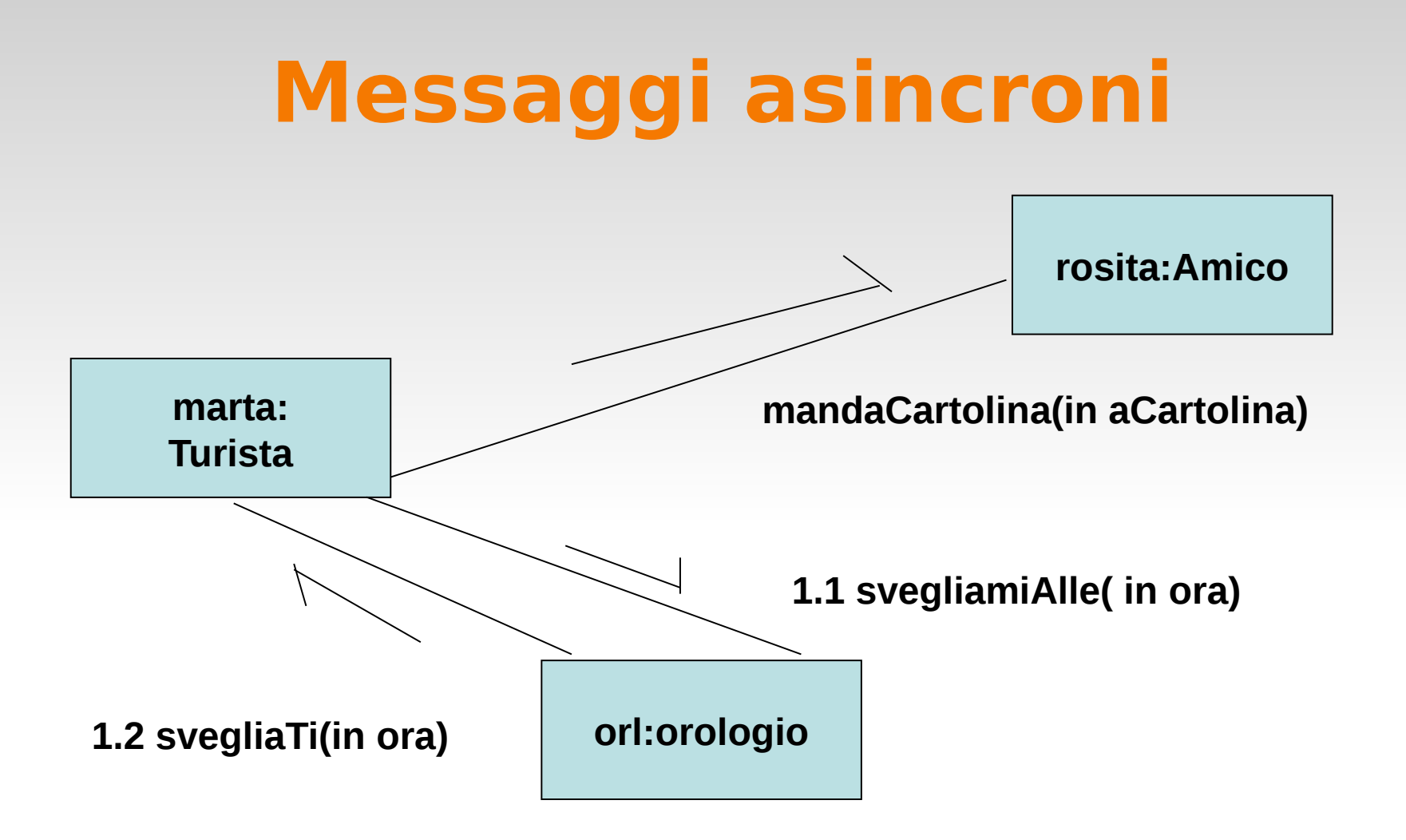

### **Diagrammi di sequenza e collaborazione**

Il diagramma di sequenza privilegia l'aspetto temporale dello scambio di messaggi tra oggetti

- Scomodo per rappresentare cammini alternativi: meglio il diagramma di attivita'
- Pesante da utilizzare quando si mostra l'interazione tra un gran numero di oggetti

Il diagramma di collaborazione (interazione) mostra le stesse informazioni. Mostra staticamente le linee di interazione tra gli oggetti attraverso cui si scambiano i messaggi

- Permette di mostrare piu' oggetti nello stesso spazio
- Il messaggio puo' essere specificato ed annotato meglio

#### **Comportamento in collaborazione**

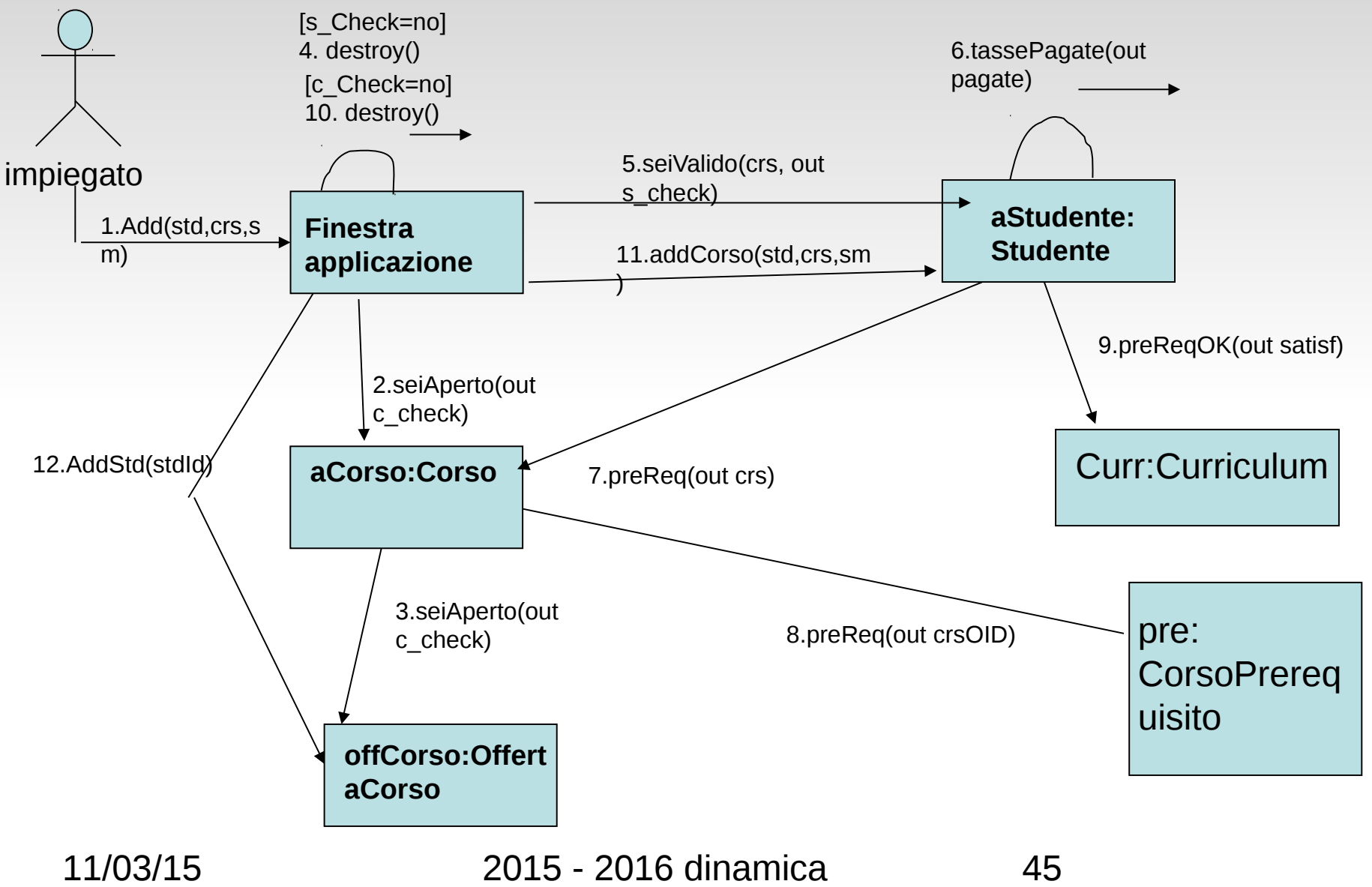

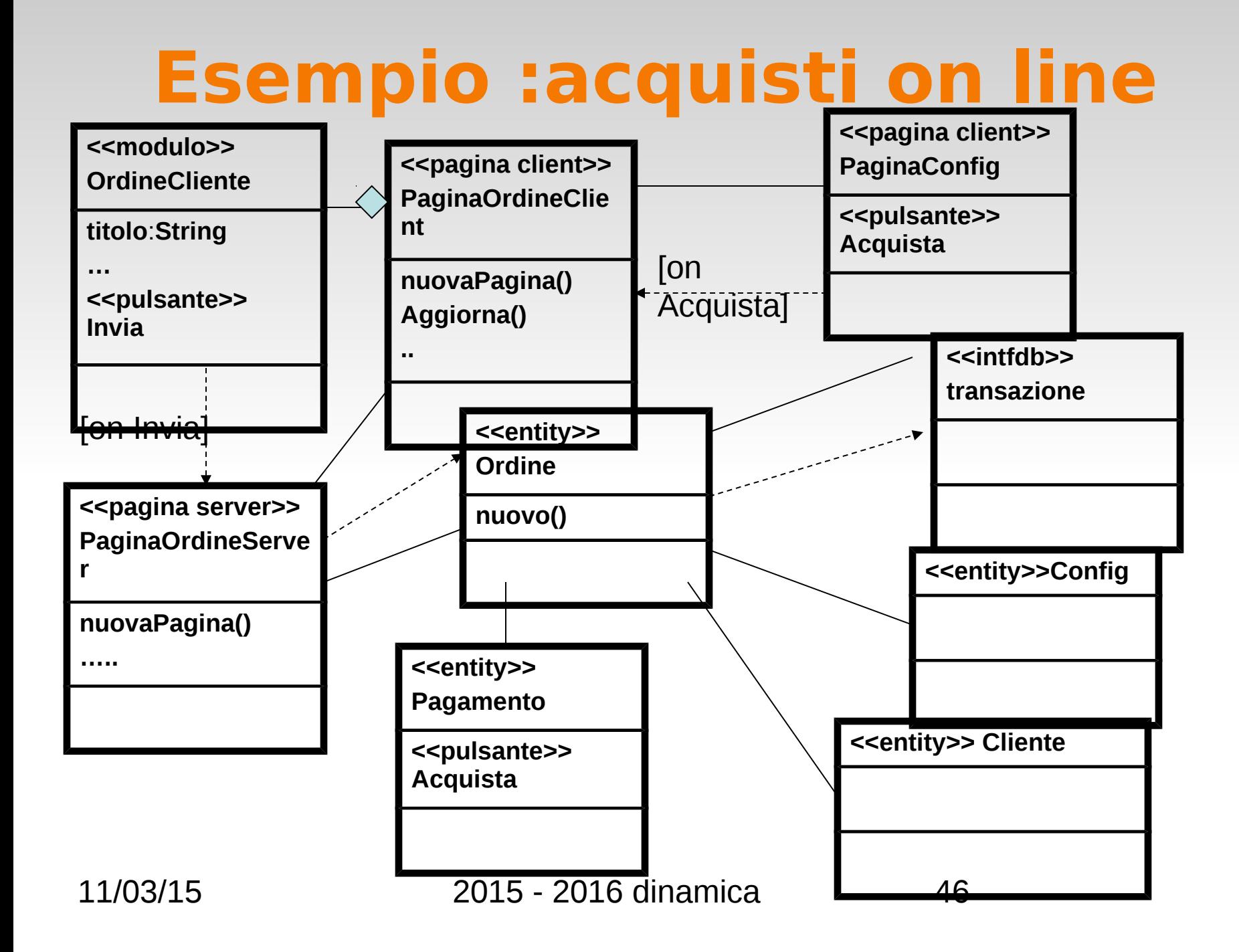

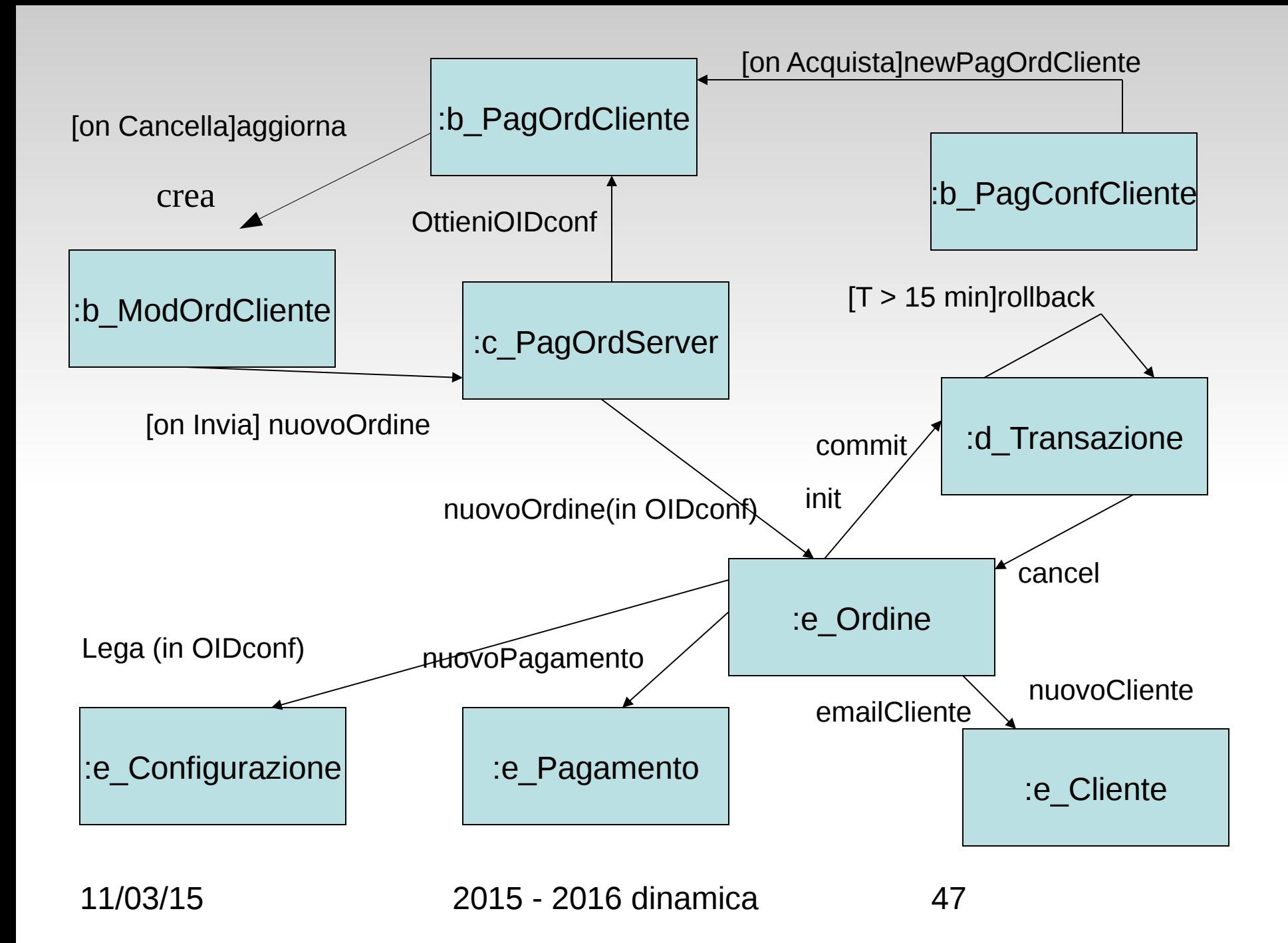

#### Swimlanes (corsie) in diagramma di attivita'

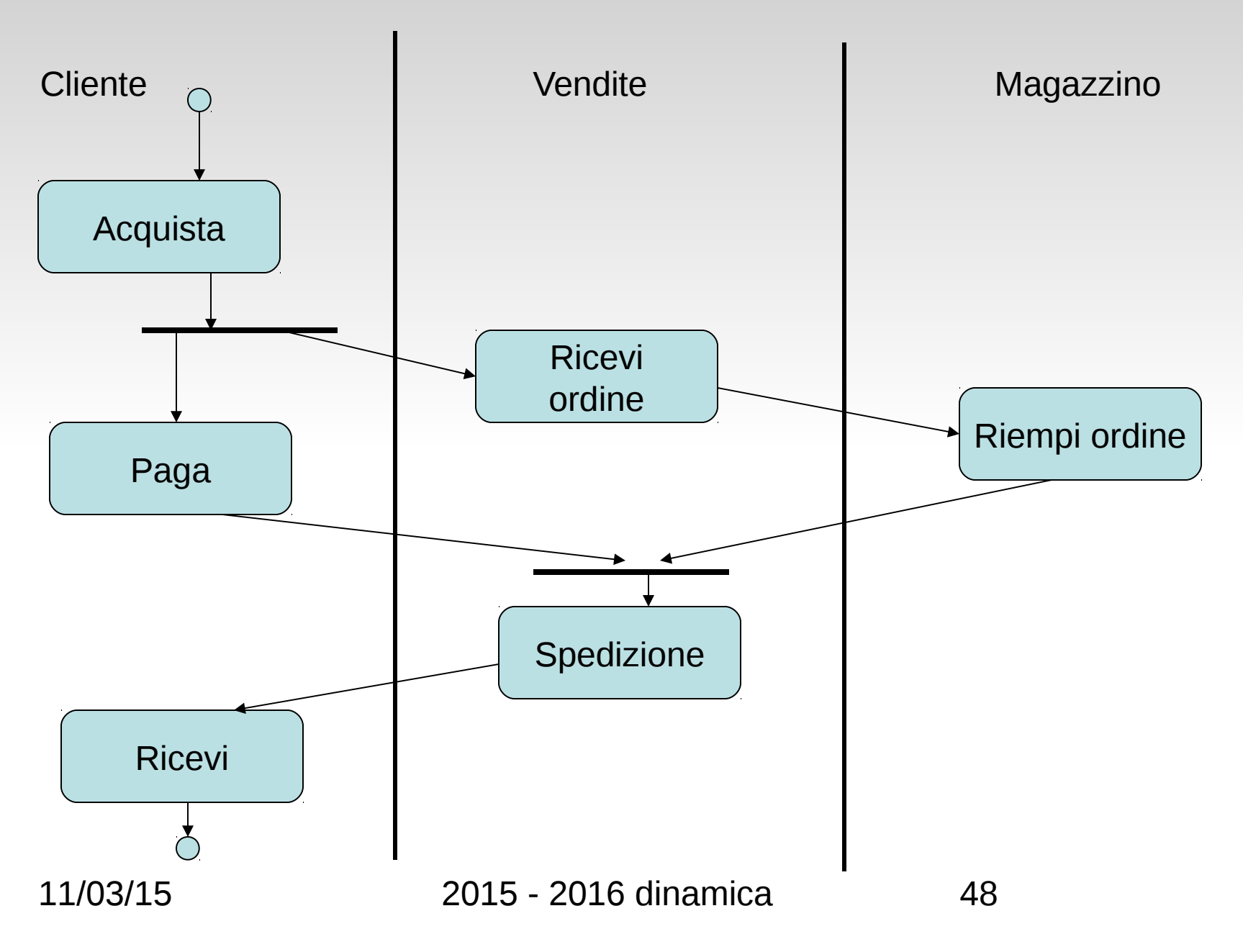

Colorazione delle attivita' in base agli oggetti

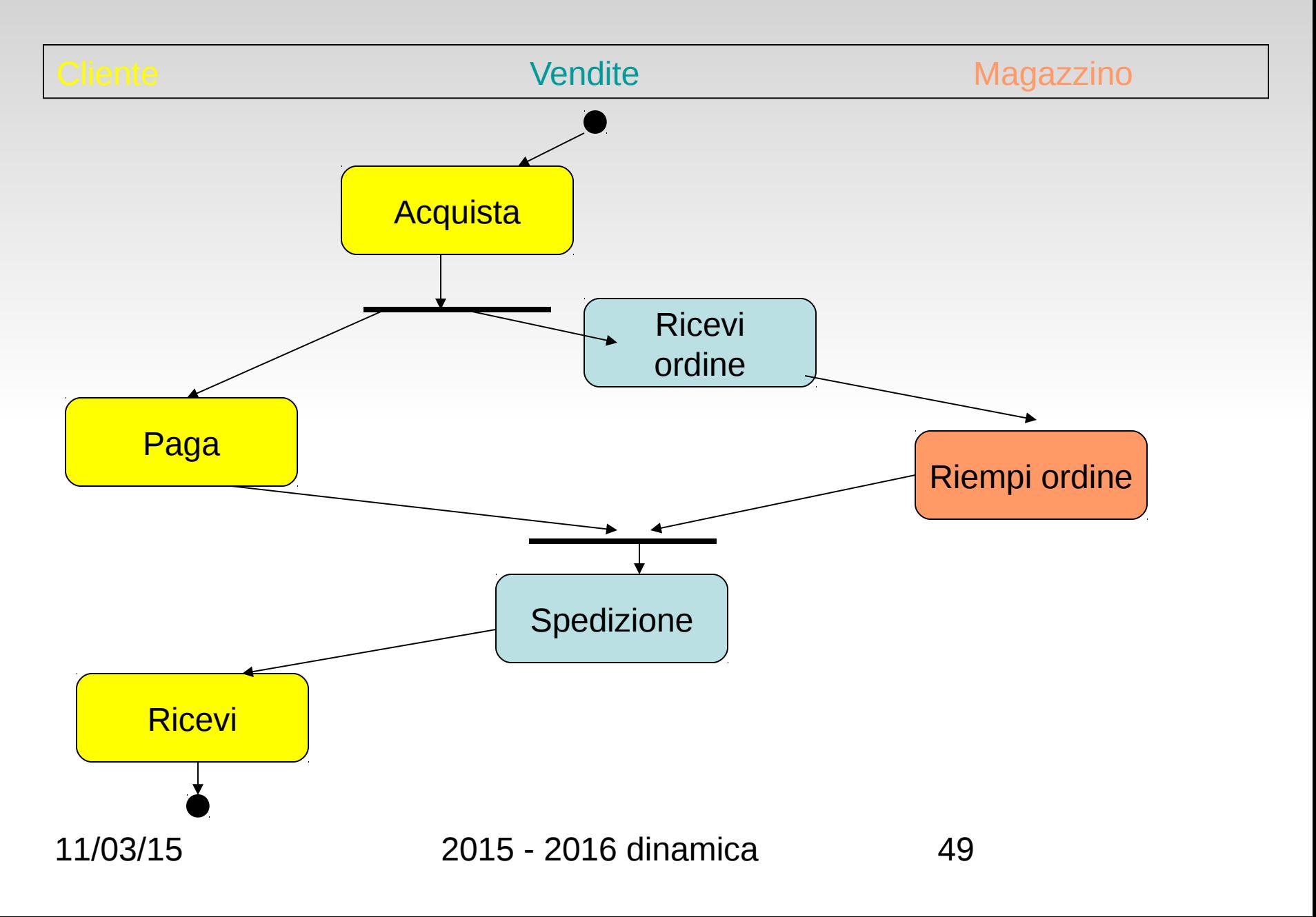

## **le varie fasi**

- 1. Trasformazioni
	- Creare *scenari e casi d'uso* 
		- parlare al cliente, osservare , leggere documenti etc
- 2. struttura del sistema
	- creare diagrammi di classe
		- identificare oggetti relazioni molteplicita'
		- attributi, operazioni

#### 3. struttura di controllo

- diagrammi di sequenza
	- mittenti e riceventi, parametri operazioni
	- dipendenze e concorrenze tra eventi
- diagramma di stato
	- solo per oggetti interessanti
		- diagramma attivita'
		- diagramma collaborazione

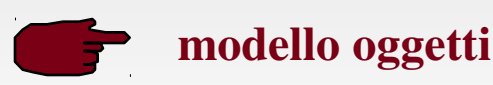

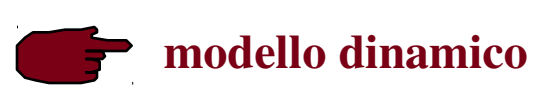

Modello funzionale

#### **domanda**

#### problema nel seguente diagramma di sequenza?

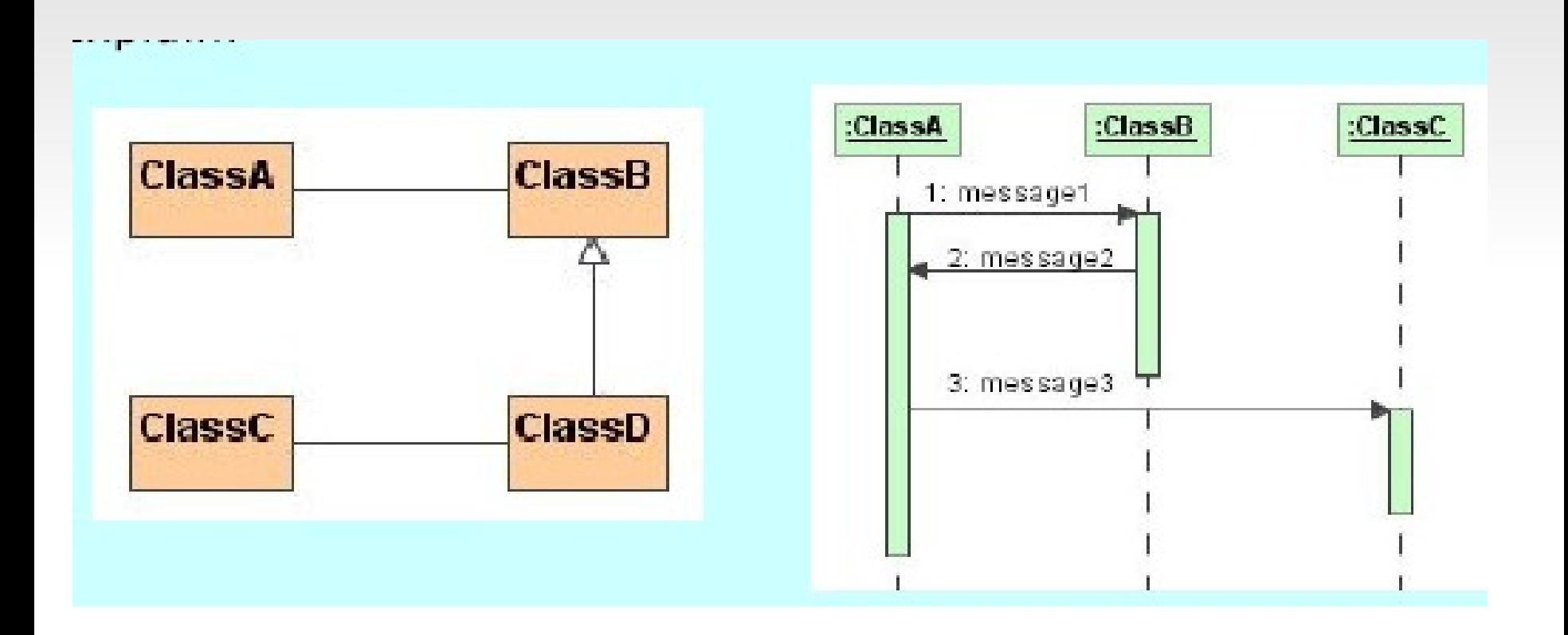

#### **domanda**

#### errore nel seguente diagramma di stato?

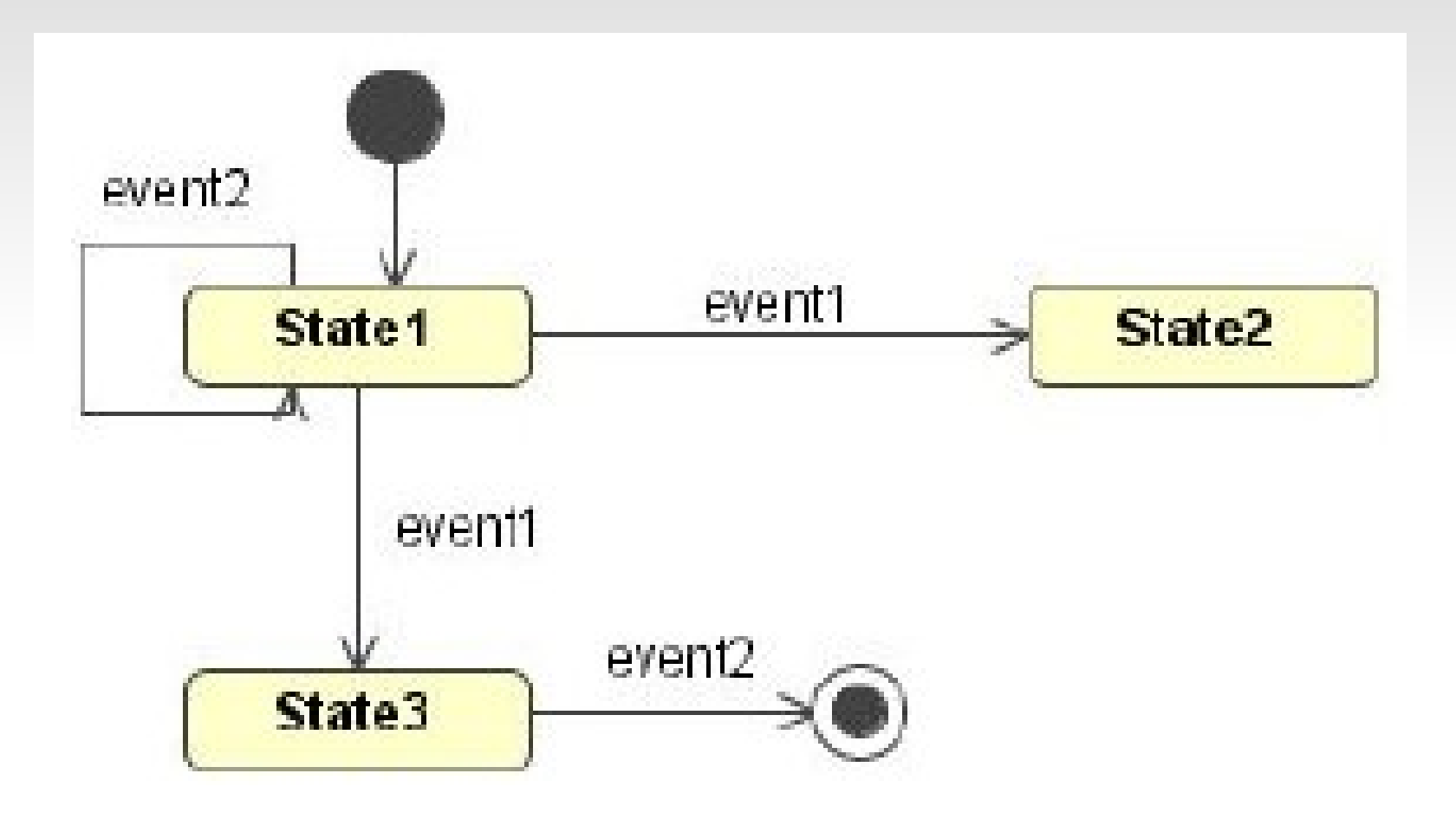

# **esempio**<br>**Processing Officer**

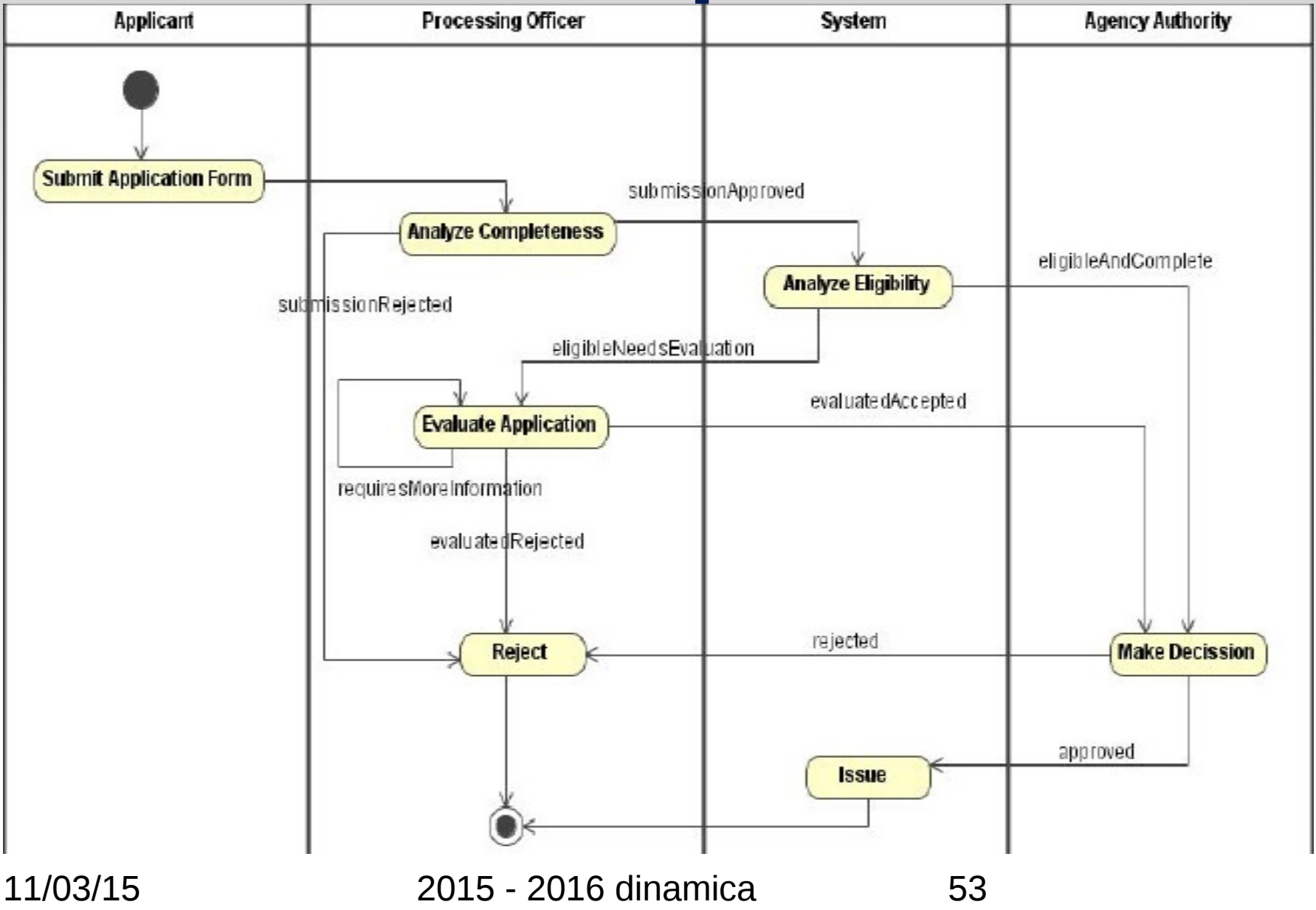

#### **Customer Care Interaction**

#### Customer Scenario

#### Part A:

Customer accesses corp.com site to get public, corporate-related information -- some from Corp., some from Partner.

#### Part B:

Customer accesses corp.com to retrieve account-based use information. Account Manager login info. is submitted. Customer is authenticated. Portal application automatically retrieves core customer account data for Portal use. Get meter data as appropriate. Initiate data transfer to Partner. Display core customer account pages from Corp. site. Display ? pages from Partner site.

Retrieve usage history for a specific account and service agreement, as requested by customer. Get meter data as appropriate. Initiate data transfer to Partner. Display usage history from Corp. site. Display ? pages from Partner site.

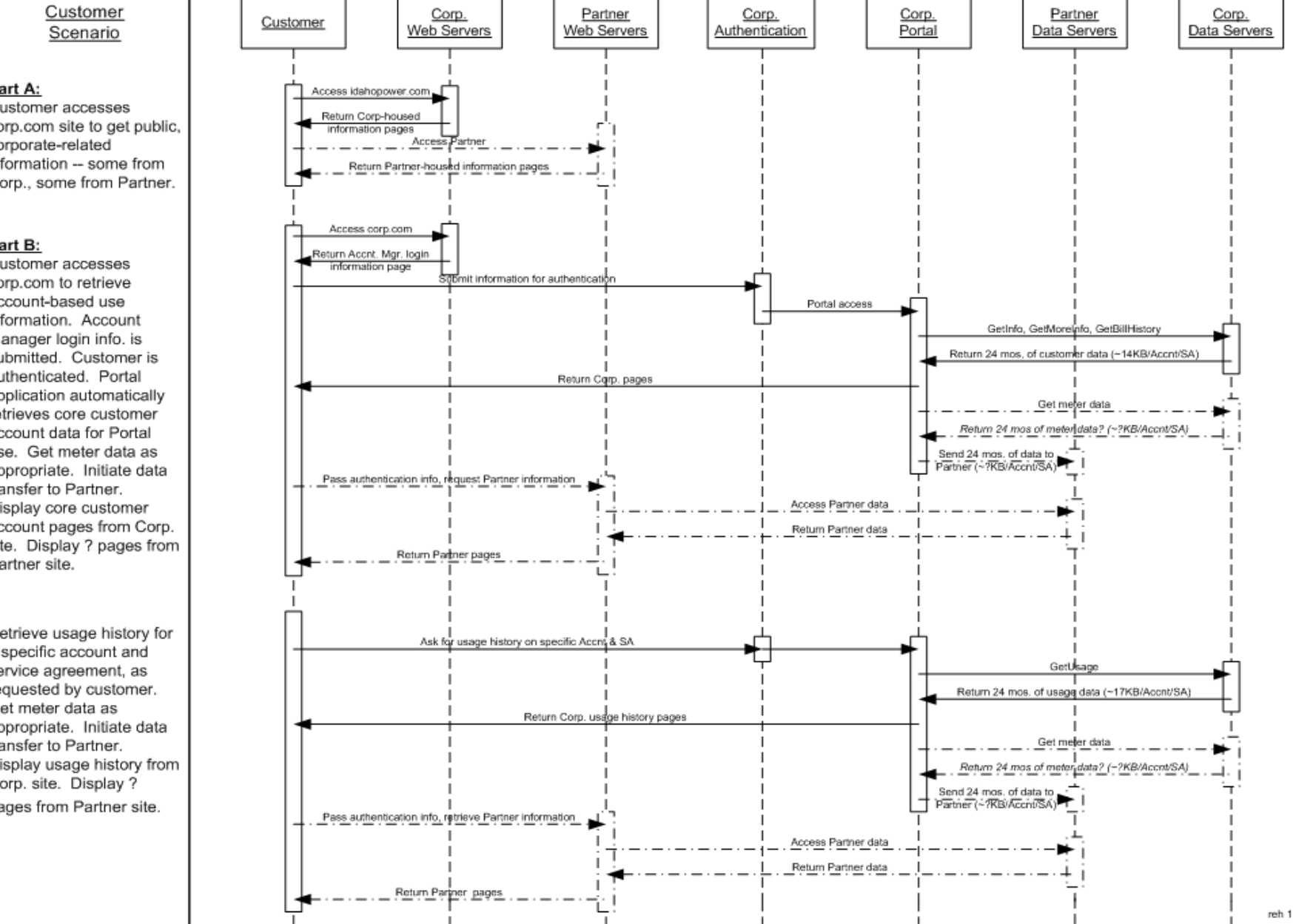

#### **devo usare tutti questi diagrammi?**

i vari tipi di diagrammi sono utili per dare una descrizione **sintetica** del comportamento del sistema

servono a comunicare tra gli implementatori e gli altri gruppi interessati e ad introdurre al progetto nuovo personale

se fossero un modello completo:

- tenderebbero a diventare complicati
- avrebbero la stessa quantita' di informazioni del codice, scritta a volte in modo involuto

inoltre:

- se non sono **sempre** aggiornati, sono **fuorvianti**
- diventano un costo aggiuntivo nella manutenzione

#### **riassumendo**

La specifica dello stato descrive il sistema attraverso classi attributi e relazioni

- Diversi metodi di scoperta delle classi
- I diagrammi di classe mostrano le classi e le loro relazioni: associazioni,aggregazioni,generalizzazioni

La specifica del comportamento descrive il sistema dal punto di vista funzionale

- Il diagramma dei casi d'uso fornisce una visualizzazione semplice cui e' associata una descrizione testuale
- diagrammi dinamici sono quelli di attivita' e di sequenza

La specifica dei cambiamenti di stato descrive il comportamento dinamico del sistema

– Si utilizzano i diagrammi di stato

11/03/15 2015 - 2016 dinamica 56

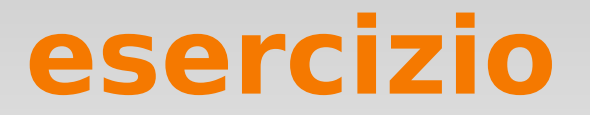

#### diagramma attivita' (workflow) ristrutturazione casa